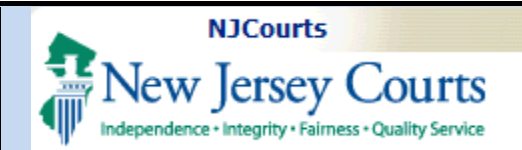

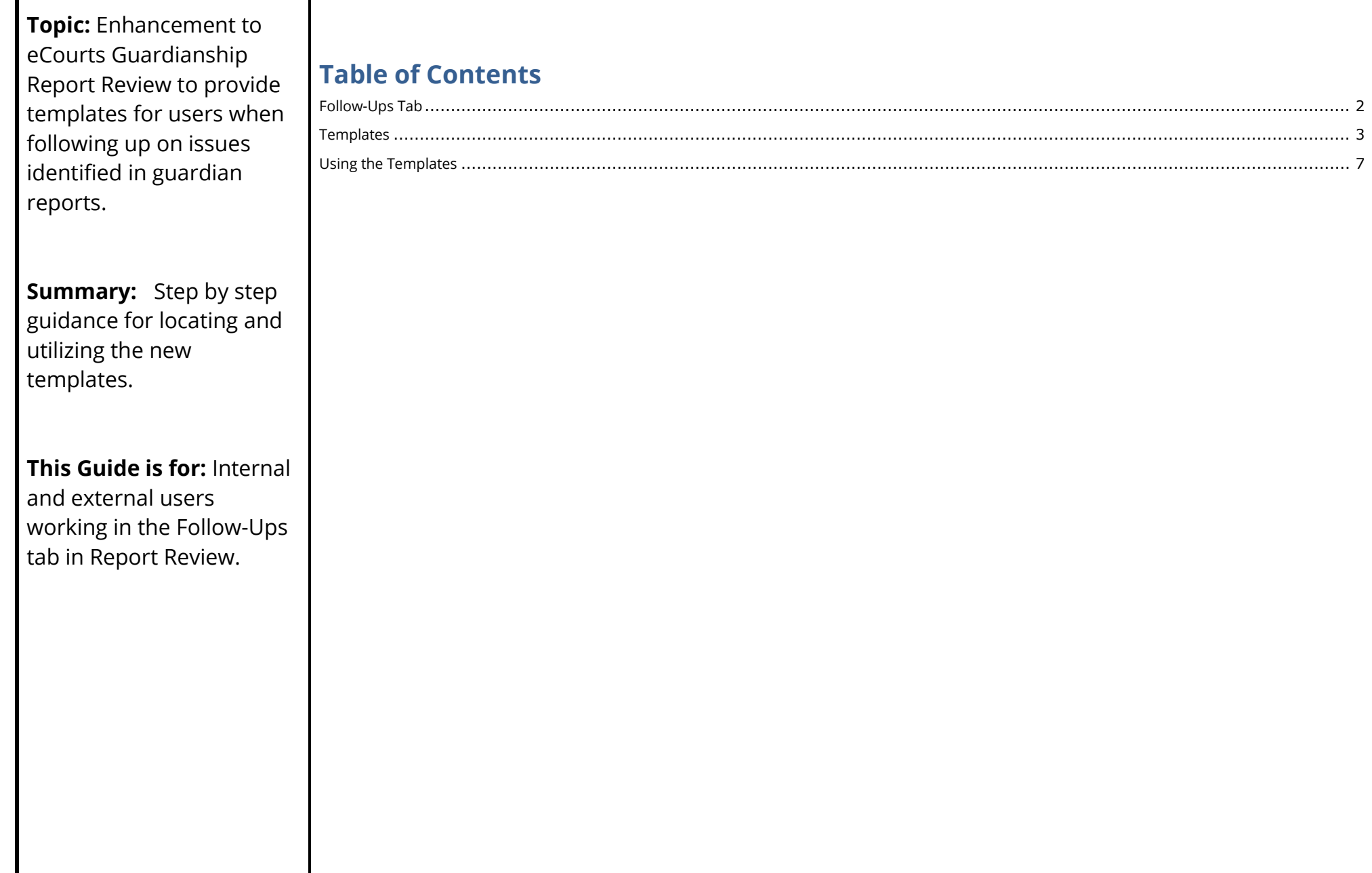

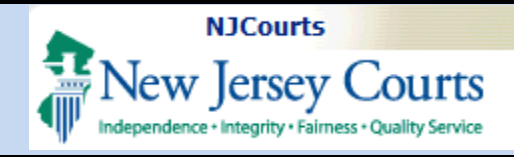

## <span id="page-1-0"></span>**Follow-Ups Tab**

The Follow-Ups tab now contains templates to use for specific follow-up actions identified during report review.

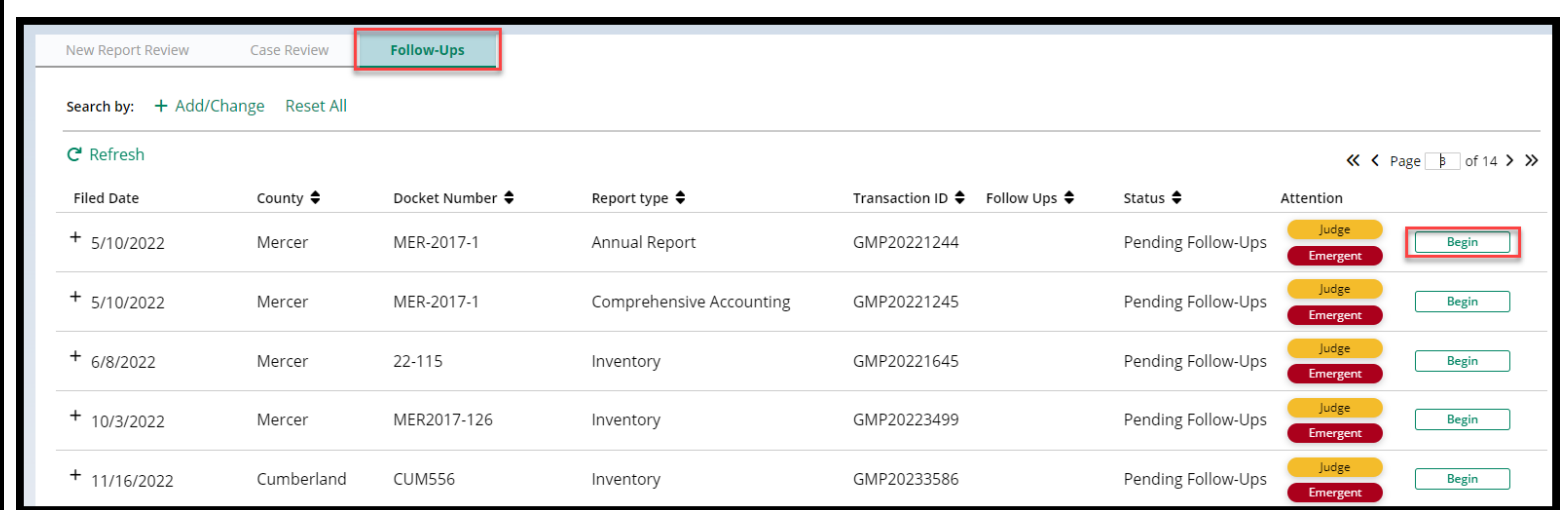

To begin a review, click 'Begin'.

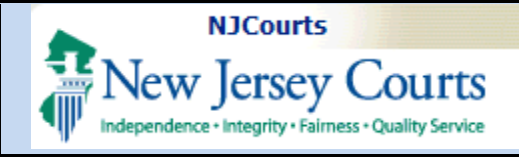

### <span id="page-2-0"></span>**Templates**

The review work area now displays template links for certain **orders** and **letters**.

The *appropriate templates dynamically display* based on the selected follow-up action.

- 1) The review question displays
- 2) Issues identified are listed
- 3) Reviewer comments are provided
- 4) Identified follow-up actions are listed
- 5) New **template links** display under the relevant follow-up action
- 6) When the action is complete, check the 'Close' box

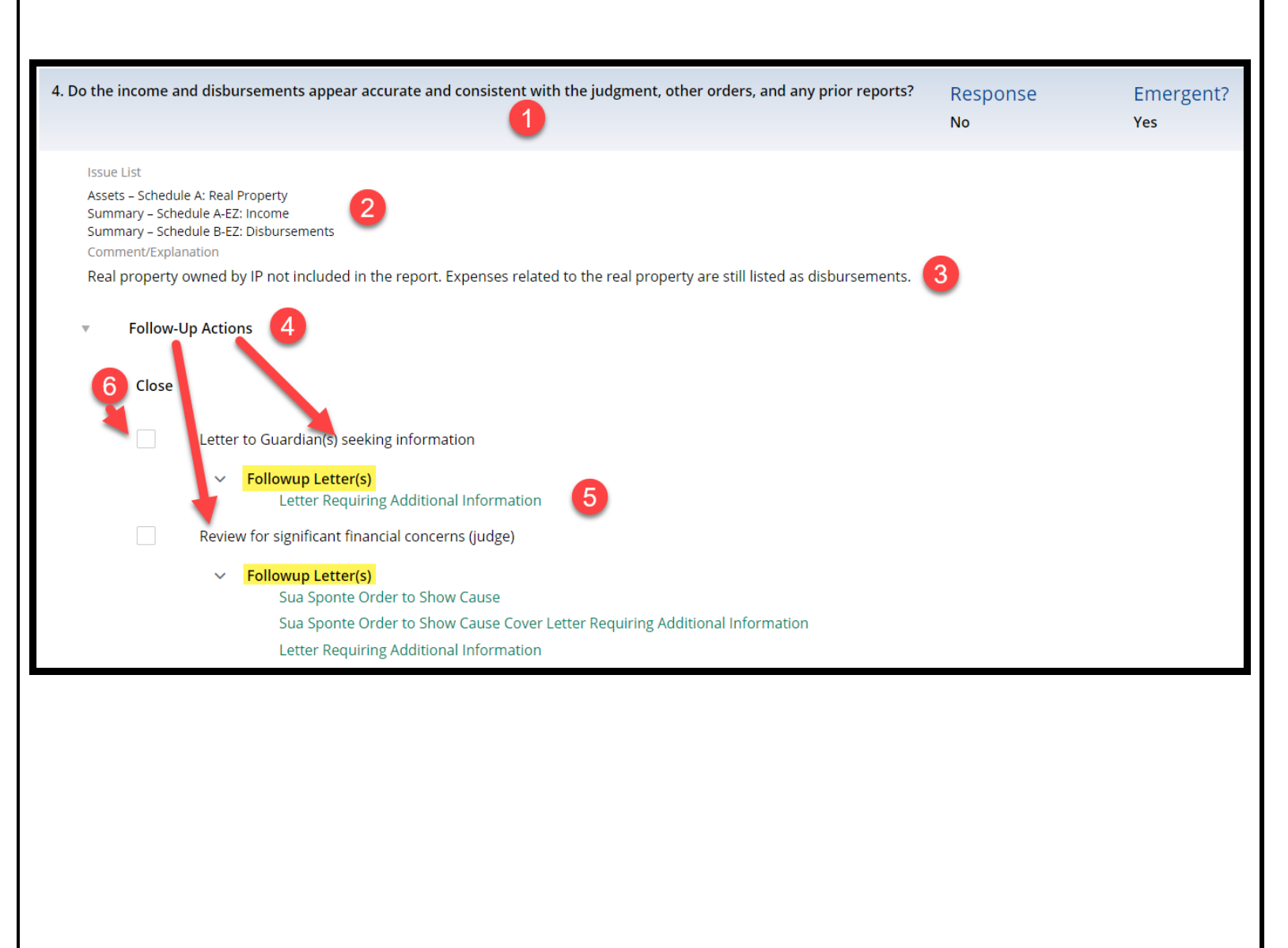

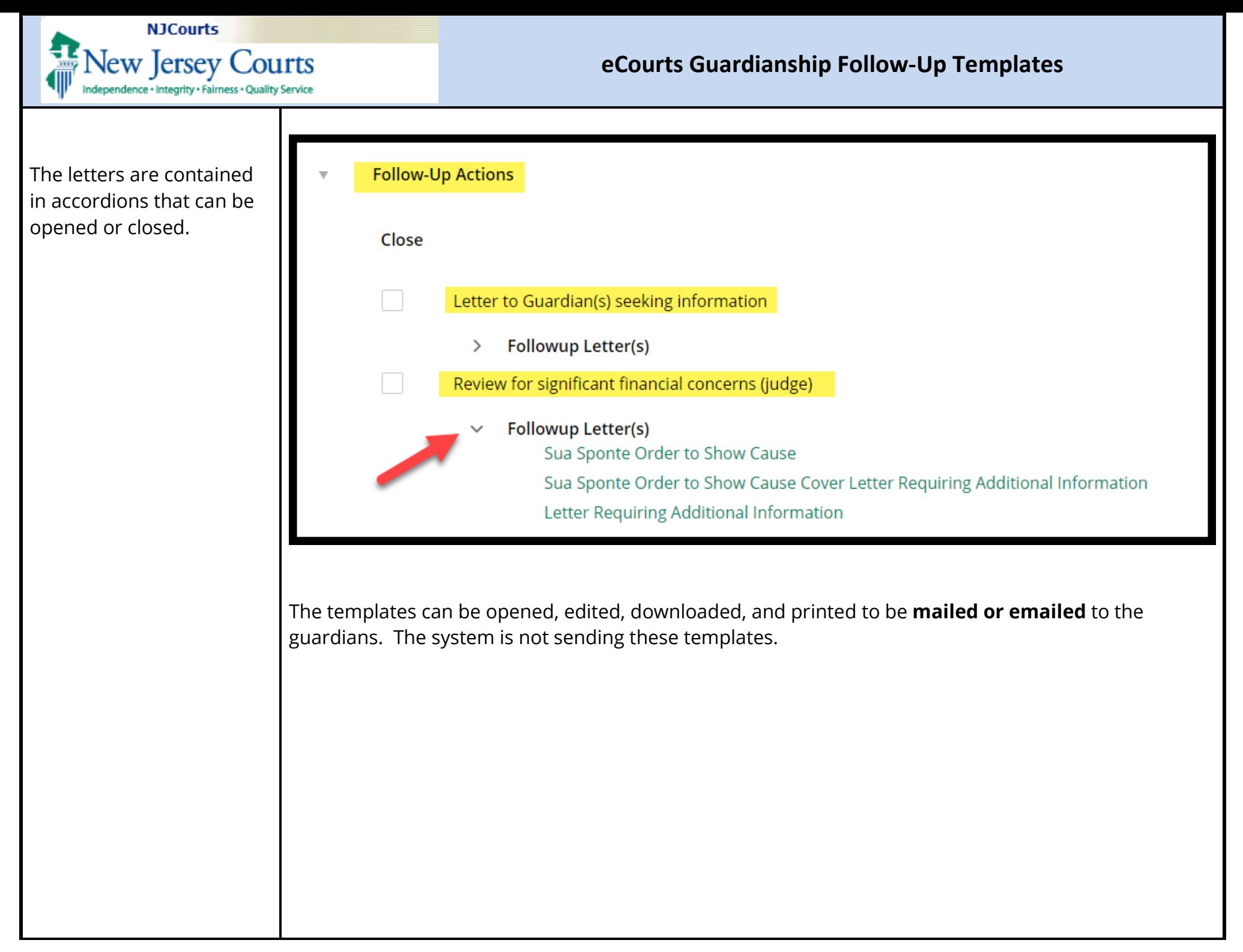

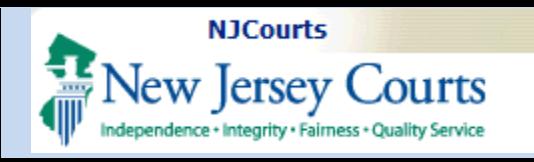

The table shows each follow-up action and the corresponding templates.

**Note**: some follow-up actions do not require a template.

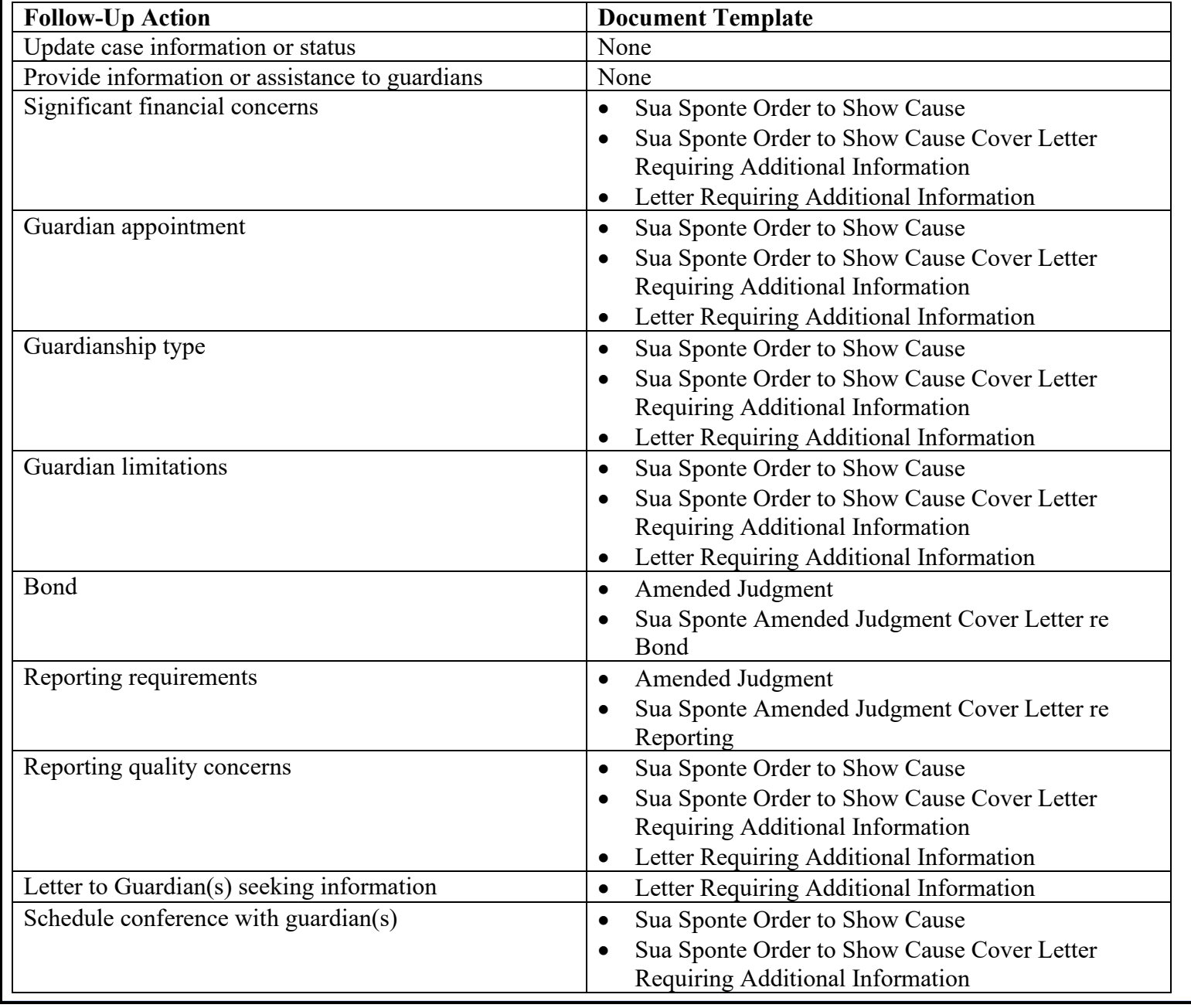

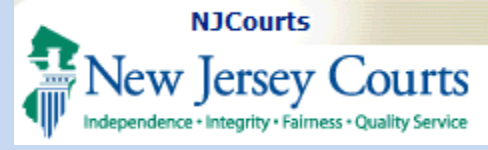

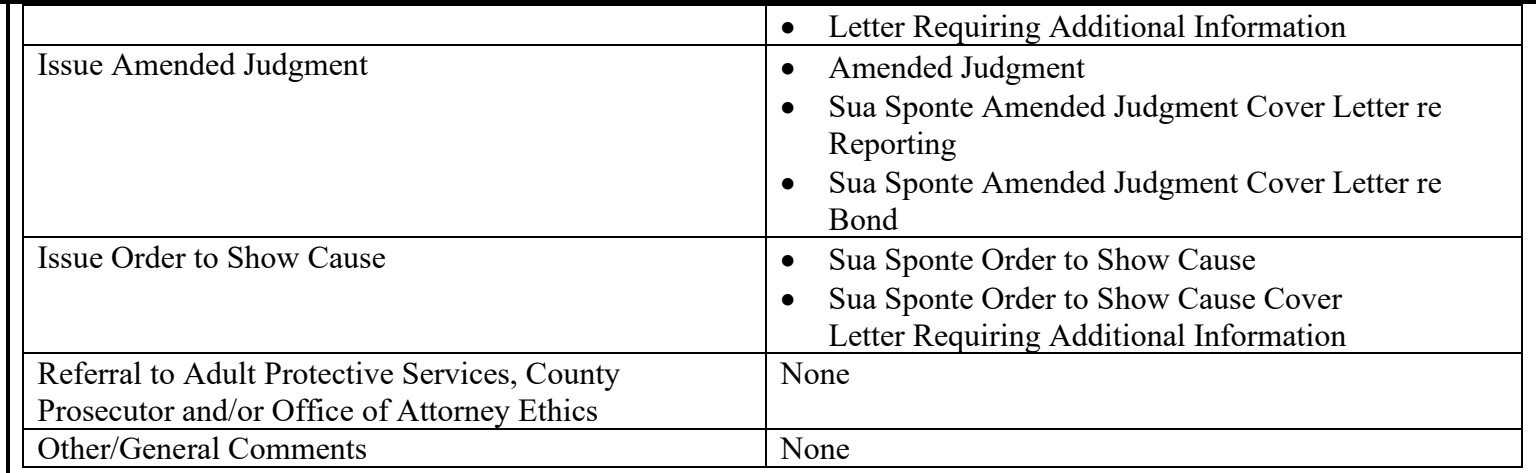

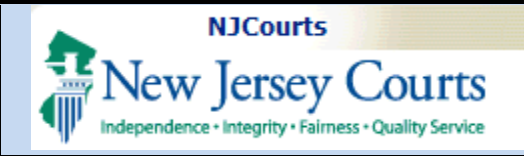

<span id="page-6-0"></span>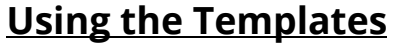

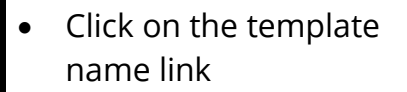

- Select Open file
- The Word document opens and can be edited

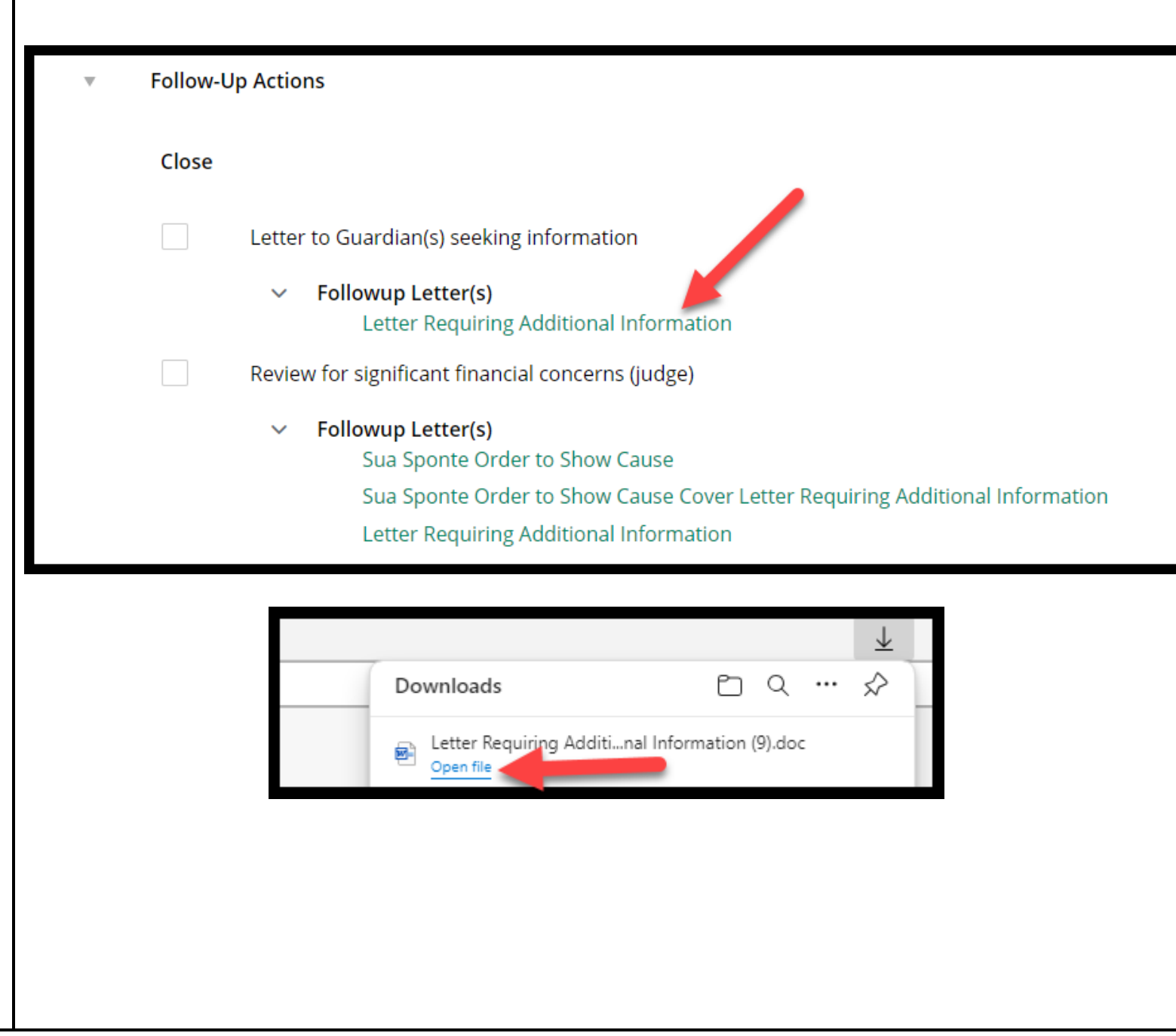

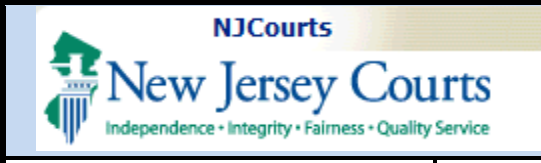

The following fields are auto populated:

- Vicinage Probate Part Judge header
- Date (on letters)
- Caption/IP Name
- Docket number

The templates can be edited and tailored as needed.

**Please remember to upload all letters, orders, and judgments into the Case Jacket.**

**Letter Requesting Additional Information excerpt:** 

**SUPERIOR COURT OF NEW JERSEY** CHAMBERS OF HON. STEPHEN B. RUBIN, RET.

Hunterdon County Justice Center 65 Park Avenue, 3rd Floor Flemington, NJ - 08822

04/17/2024

VIA REGULAR & CERTIFIED MAIL <<Guardian Name (First MI Last)>> <<Address Line 1>> <<Address Line 2>>

<<City, State, Zip>>

RE: IN THE MATTER OF Harvey Herve, An Adjudged Incapacitated Person Docket No. 098765

Dear Guardian(s):

The New Jersey Judiciary Guardianship Monitoring Program recently reviewed the guardianship case file for the above-referenced matter, and determined that the foll ing improving eded

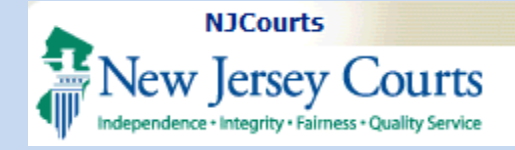

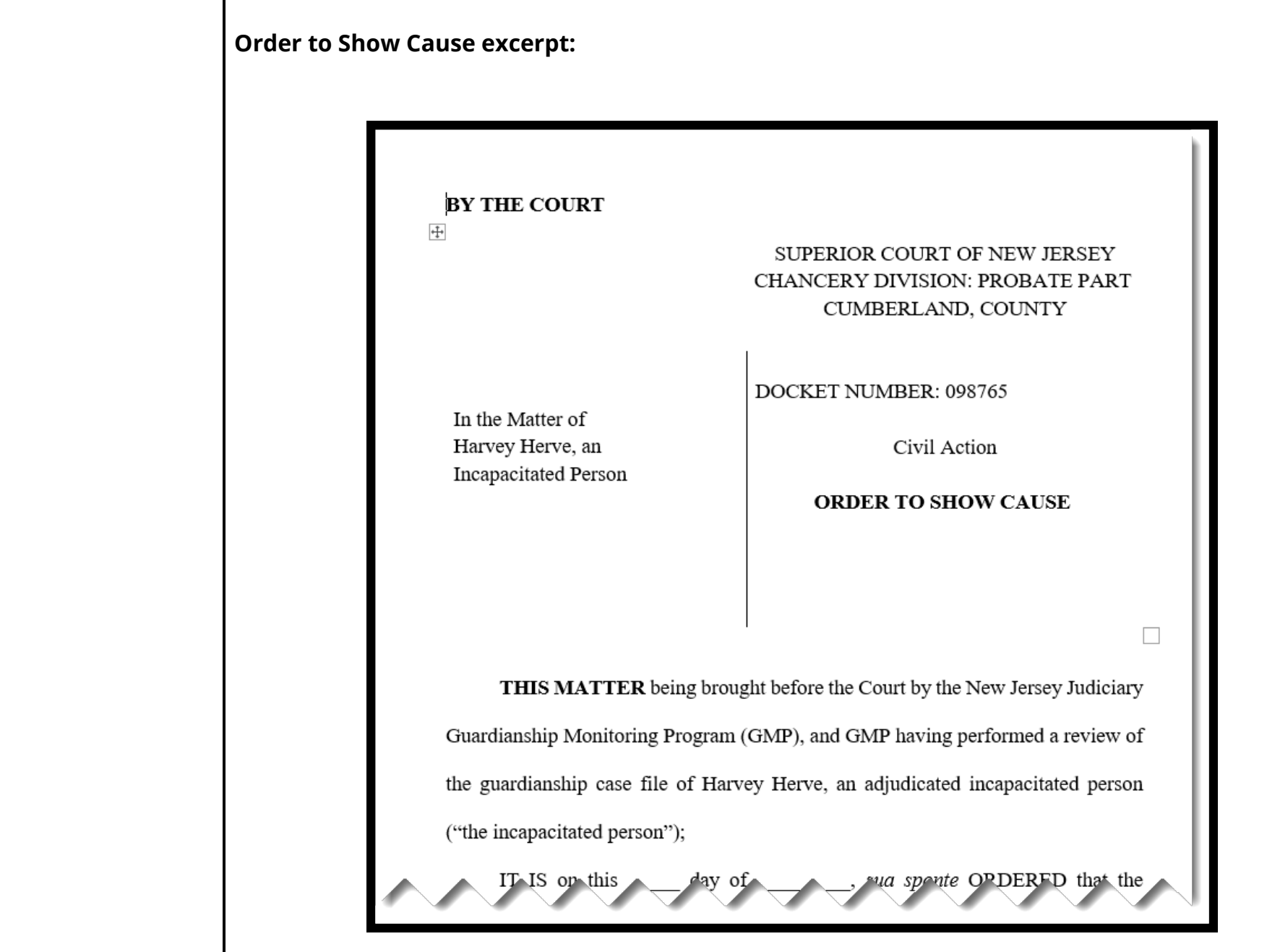